## 知 CAS 异构方式从第三方虚拟化迁移到CAS上的虚拟机内存使用率过高问题分 析

**[姜娜](https://zhiliao.h3c.com/User/other/20384)** 2021-10-31 发表

组网及说明 无。

## 问题描述

现场通过CAS的云业务——异构平台迁移到CAS,迁移过来的Windows系统如下:安装完CAStools之后 虚拟机内存资源升高,CAStools监测也不准确。 (迁移过来的虚拟机内存状况没有一个是正常的) wi ndows Server 2019 datacenter 64bit; windows Server 2008 R2 Enterprise 64bit; windows Server 20 03 Enterprise 32bit; windows Server 2012 standard 64bit 。发现CAStools监控的跟虚拟机内部全都 不一致(虚拟机内存利用率都在75%),第三方虚拟化的tools工具已经全部卸载,通过克隆一台迁移 的虚拟机测试,安装castool前后虚拟机内存监控差异很大。

## 过程分析

从第三方虚拟化上通过异构方式迁移到CAS,卸载第三方虚拟化平台的监控工具,安装CAStools后, 查看虚拟机的内存使用率监控不准确。

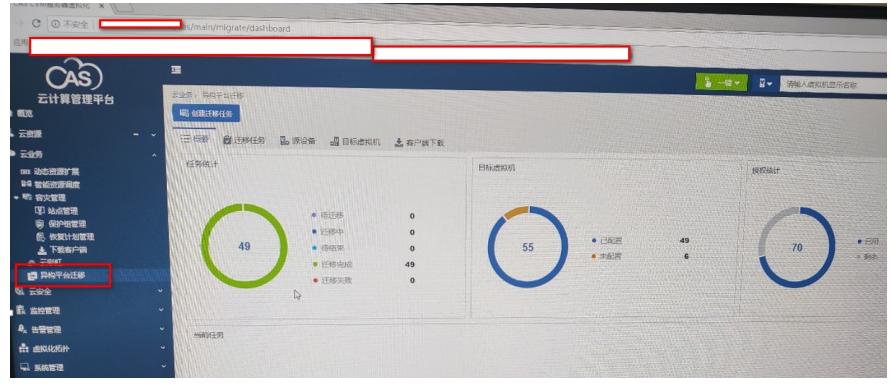

在CAS上新建的虚拟机安装CAStools后监控的cpu和内存使用率正常。

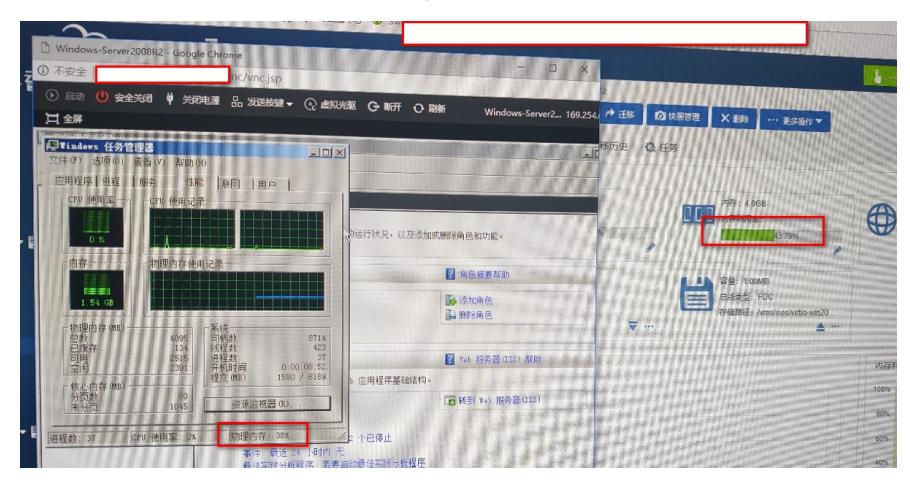

查看从第三方虚拟化平台迁移到CAS上的虚拟机,安装CAStools后,内存利用率监控异常,安装CASt ools后,虚拟机的内存利用率较高,查看虚拟机内部占用内存较高的进程,发现在迁移前后并未太大变 化,排除虚拟机内部应用占用内存高问题。同时卸载到CAStools后,查看内存利用率依旧很高,也排 除CAStools进程占用内存较高问题。卸载CAStools重启之后,虚拟机的内存使用情况:

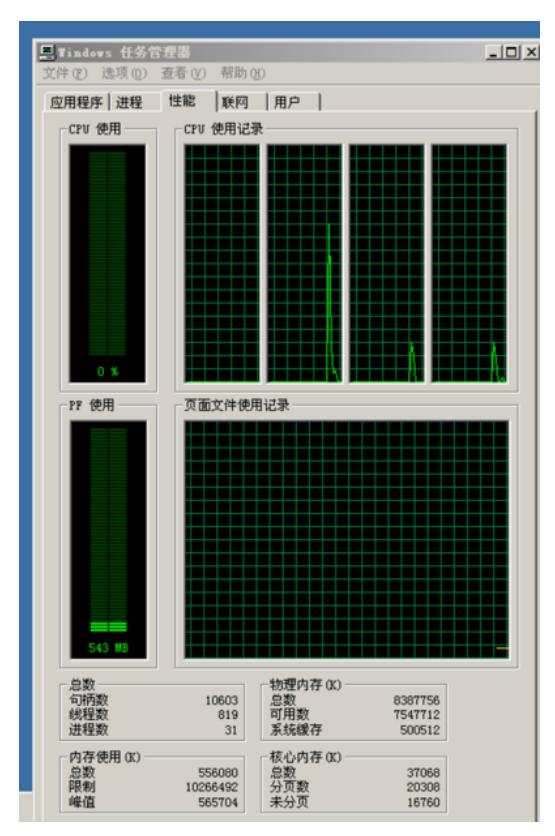

安装CAStools内存使用情况:

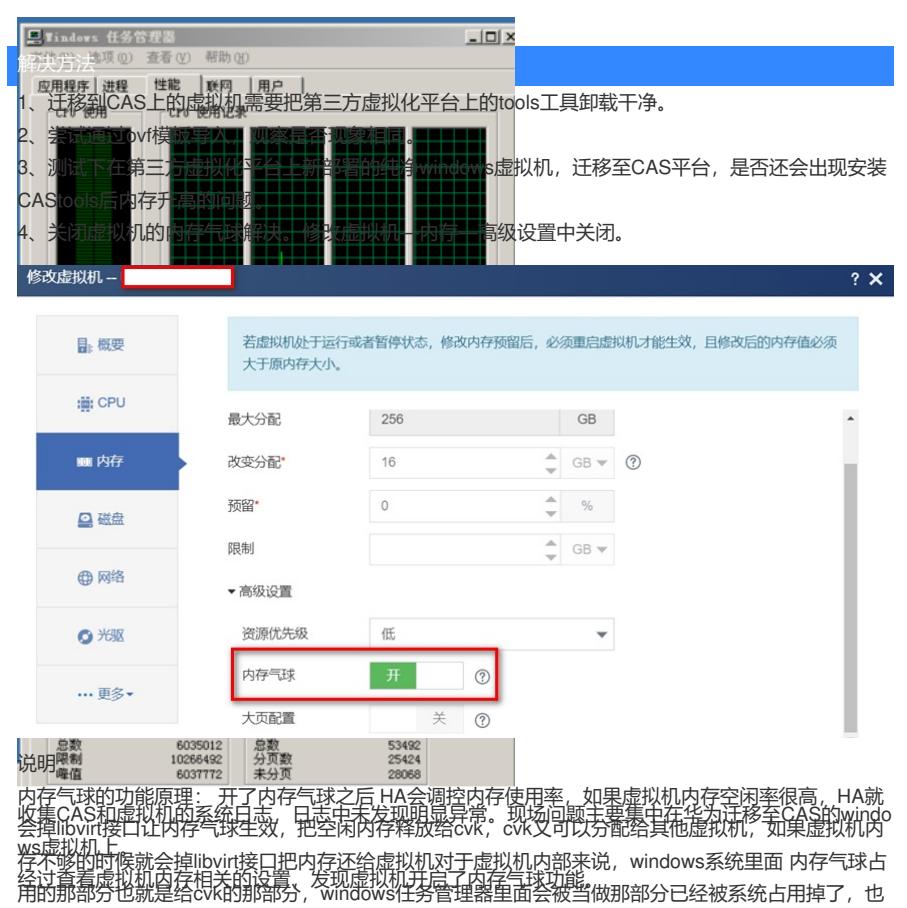

就表现为castools检测到的内存利用率升高 本质其实是属于windows机制的问题, linux是没有问题。